## **MODELLO MEMORIA A RUN-TIME**

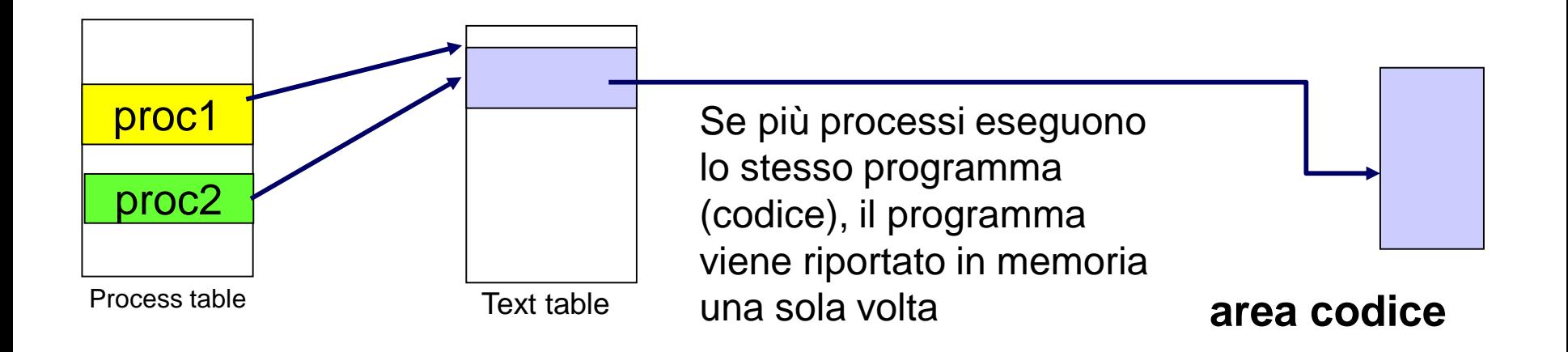

**area dati**

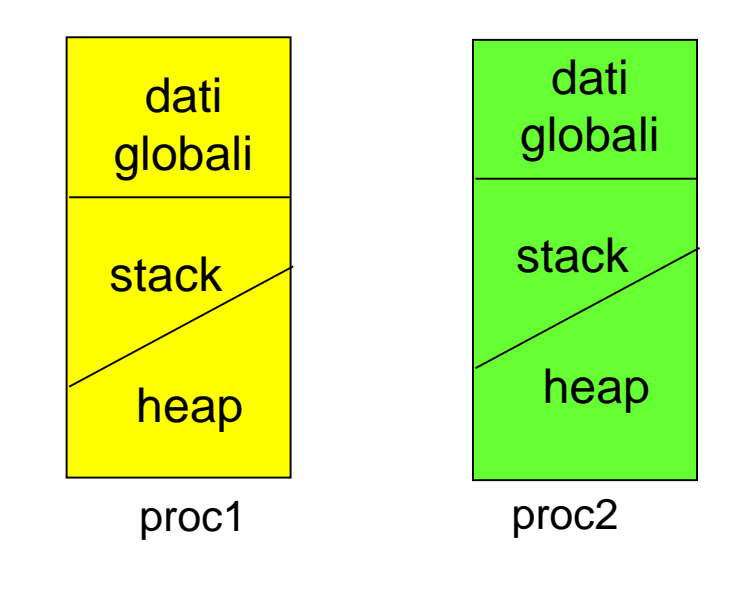

Ma ciascun processo ha la propria area dati, organizzata in 3 parti principali:

- Dati globali, con tempo di vita pari al tempo di vita del programma;
- *Stack*: che mantiene i record di attivazione (vedere slide seguenti);
- *Heap*: dove vengono mantenuti i dati allocati dinamicamente attraverso la funzione **malloc** (lo vedremo fra qualche lezione)

## **FUNZIONI: IL MODELLO A RUN-TIME**

### *Ogni volta che viene invocata una funzione*

- si crea di una nuova attivazione (istanza) del servitore
- viene allocata la memoria per i parametri e per le variabili locali
- si effettua il passaggio dei parametri
- si trasferisce il controllo al servitore
- si esegue il codice della funzione

# **IL MODELLO A RUN-TIME: ENVIRONMENT**

- La definizione di una funzione introduce un *nuovo binding* nell'environment in cui la funzione è definita (C: *global environment*)
- Al momento dell'*invocazione*, si crea un *nuovo environment*
	- viene creata una struttura dati che contiene i *binding* dei parametri e degli identificatori definiti localmente alla funzione detta *RECORD DI ATTIVAZIONE*

## **È il "***mondo della funzione***":** *contiene tutto ciò che ne caratterizza l'esistenza*

- **i parametri ricevuti**
- **le variabili locali**
- **l'indirizzo di ritorno (***Return address RA***)** che indica il punto a cui tornare (nel codice del cliente) al termine della funzione, per permettere al cliente di proseguire una volta che la funzione termina
- **un collegamento al record di attivazione del cliente (***Link Dinamico DL)*

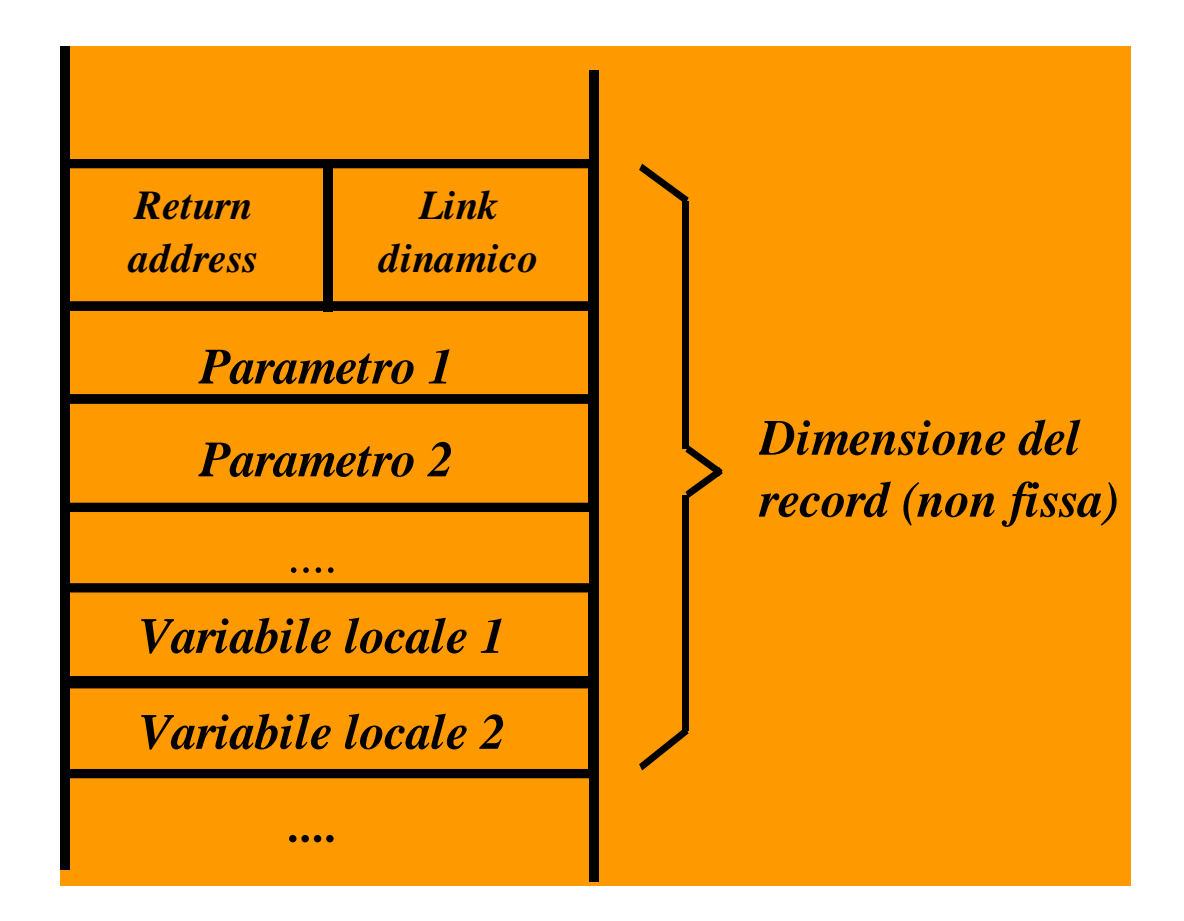

- Rappresenta il "*mondo della funzione*": *nasce e muore con essa*
	- è creato al momento della invocazione di una funzione
	- permane per tutto il tempo in cui la funzione è in esecuzione
	- è distrutto (*deallocato*) al termine dell'esecuzione della funzione stessa.
- Ad ogni chiamata di funzione viene *creato un nuovo record, specifico per quella chiamata di quella funzione*
- La dimensione del record di attivazione
	- varia da una funzione all'altra
	- *per una data funzione, è fissa e calcolabile a priori*

- *Funzioni che chiamano altre funzioni* danno luogo a una *sequenza* di record di attivazione
	- allocati secondo l'ordine delle chiamate
	- deallocati in ordine inverso
- La sequenza dei link dinamici costituisce la cosiddetta *catena dinamica*, che rappresenta *la storia delle attivazioni ("chi ha chiamato chi")*

• Per catturare la semantica delle chiamate annidate (una funzione che chiama un'altra funzione che...), l'area di memoria in cui vengono allocati i record di attivazione deve essere gestita *come una pila*

### **STACK**

Una struttura dati gestita con politica LIFO (Last In, First Out - l'ultimo a entrare è il primo a uscire)

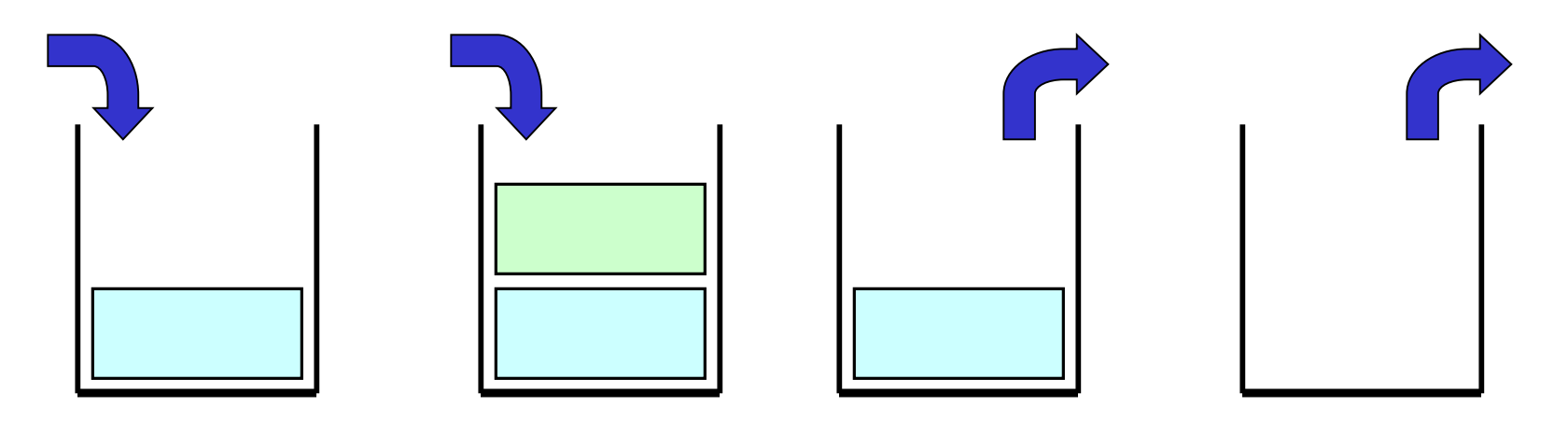

• Normalmente lo STACK dei record di attivazione si disegna nel modo seguente

> *sequenza attivazioni*

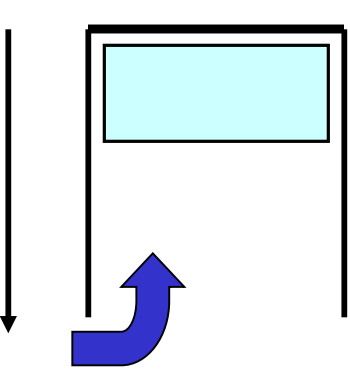

• Quindi, se la funzione A chiama la funzione B lo stack evolve nel modo seguente

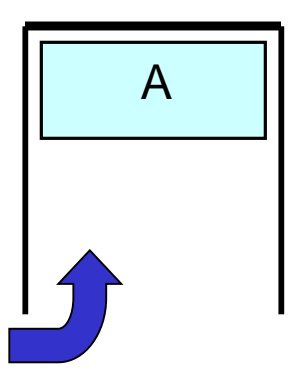

A chiama B e passa il controllo a B

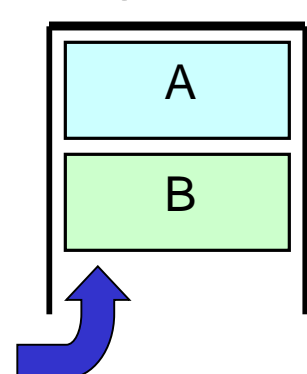

poi B finisce e il controllo torna ad A

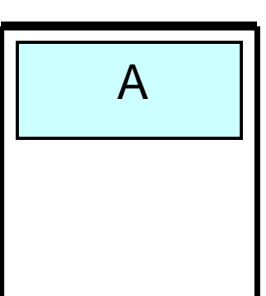

**Il valore di ritorno calcolato dalla funzione può essere** *restituito al cliente* **in due modi:**

- **inserendo un apposito "slot" nel record di attivazione**
	- il cliente deve copiarsi il risultato da qualche parte *prima* che il record venga distrutto
- **tramite un registro della CPU**
	- soluzione più semplice ed efficiente, privilegiata ovunque possibile.

### **ESEMPIO DI CHIAMATE ANNIDATE**

#### **Programma:**

- **int R(int A) { return A+1; }**
- **int Q(int x) { return R(x); }**
- **int P(void) { int a=10; return Q(a); } void main()**

**{ int x = P(); }**

#### **Sequenza chiamate:**

 $S.O. \rightarrow \text{main} \rightarrow P() \rightarrow Q() \rightarrow R()$ 

### **ESEMPIO DI CHIAMATE ANNIDATE**

### **Sequenza chiamate:**

 $S.O. \rightarrow \text{main} \rightarrow P() \rightarrow Q() \rightarrow R()$ 

*sequenza attivazioni*

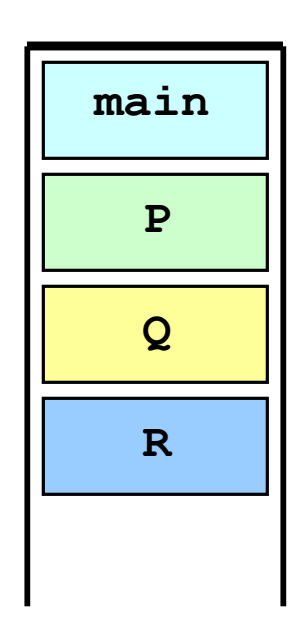

## **REALIZZARE IL PASSAGGIO PER RIFERIMENTO IN C**

```
void scambia(int* a, int* b) {
 int t;
 t = *a; *a = *b; *b = t;
}
```

```
void main(){
 int y = 5, x = 33;
 scambia(&x, &y);
printf("%d %d", x,y);
}
```
### **ESEMPIO: RECORD DI ATTIVAZIONE**

Caso del passaggio *per valore* (se avessimo avuto **scambia(int a, int b)** ):

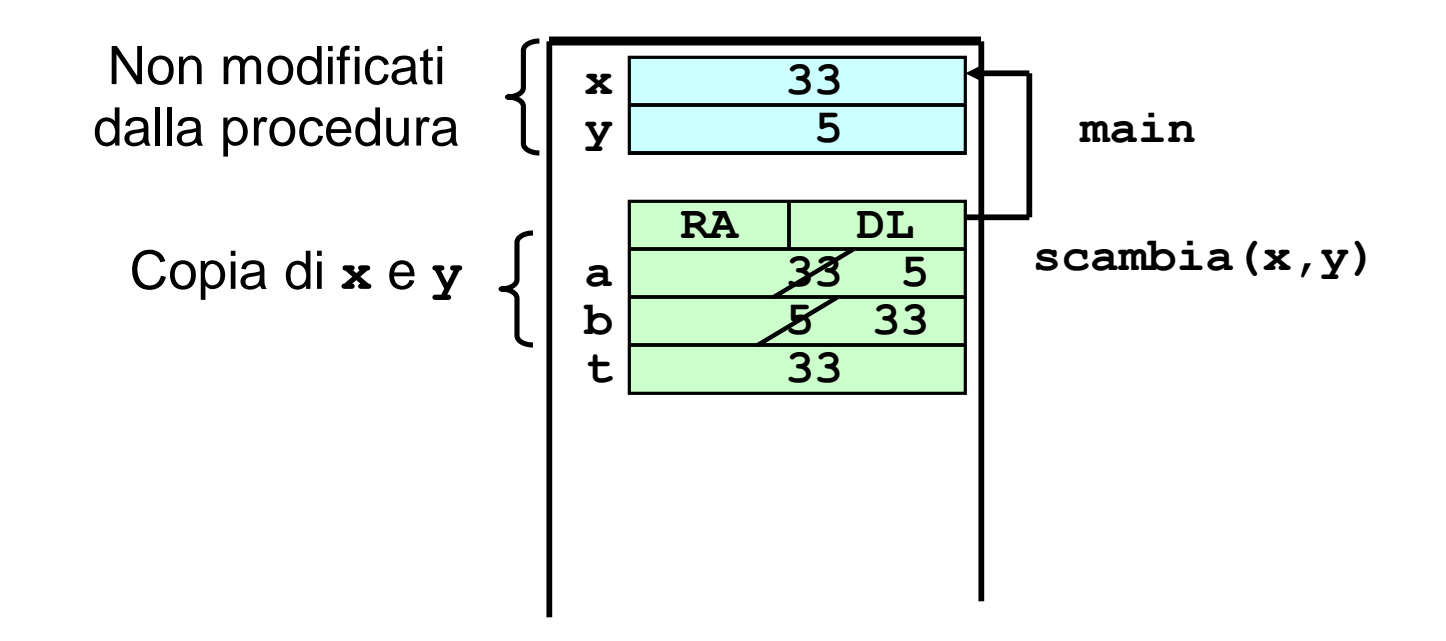

### **ESEMPIO: RECORD DI ATTIVAZIONE**

Invece, nel caso del passaggio *per indirizzo*:

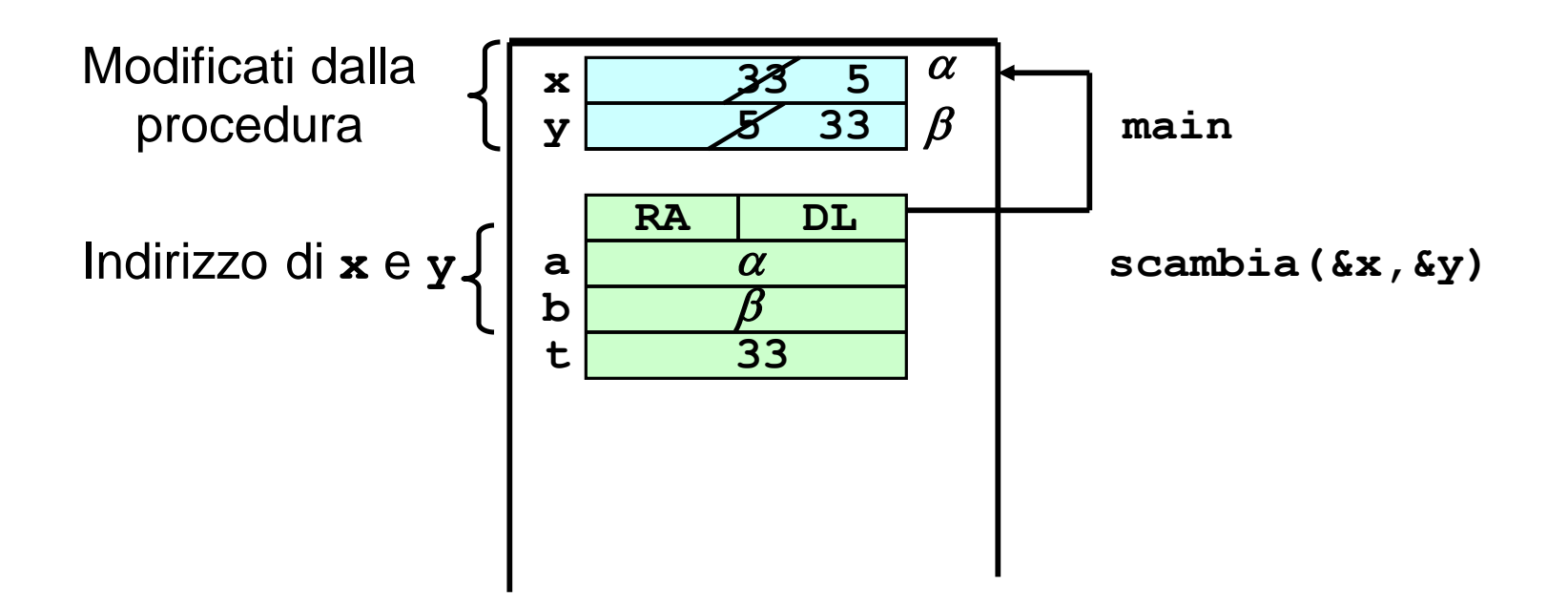